## **Ipcop Manual Pdf**>>>CLICK HERE<<<

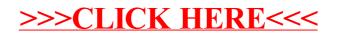